# Angularjs Patron "Notes"

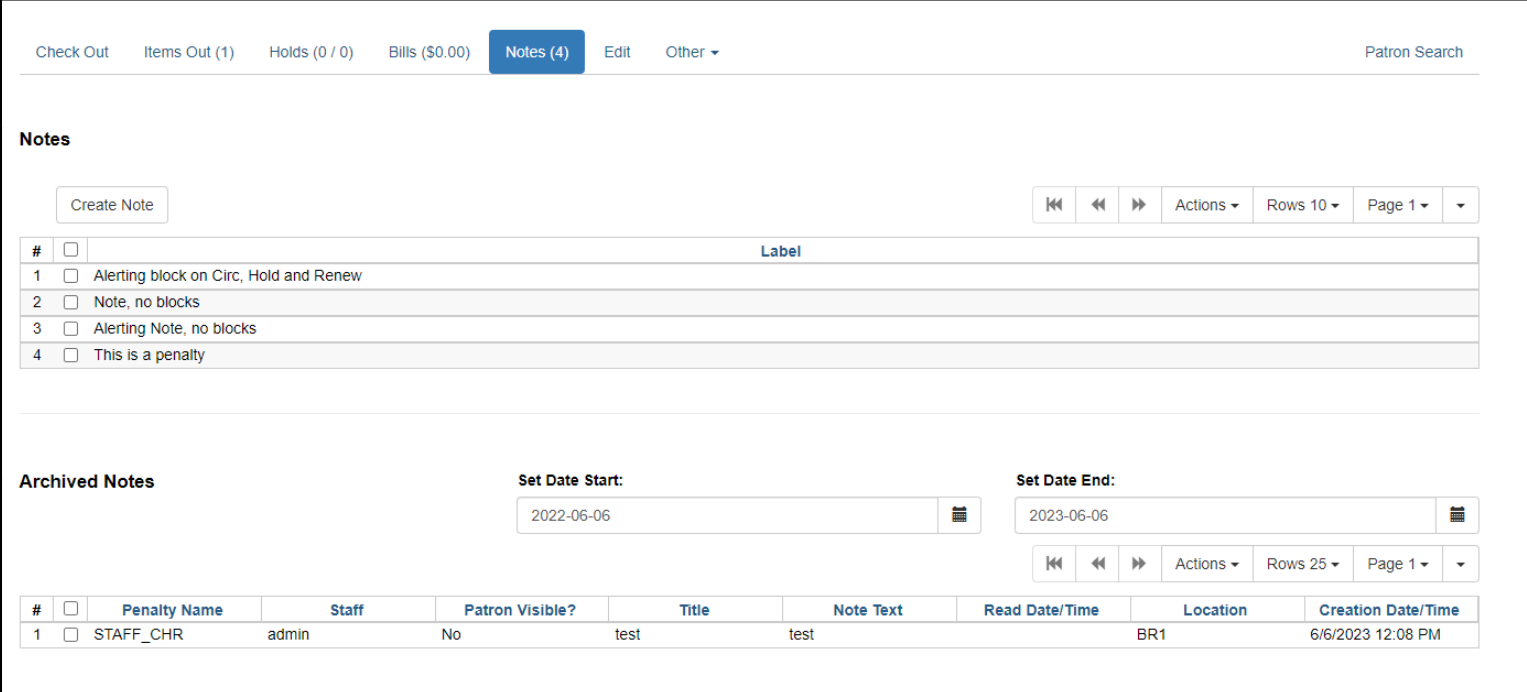

# Angular Patron "Messages"

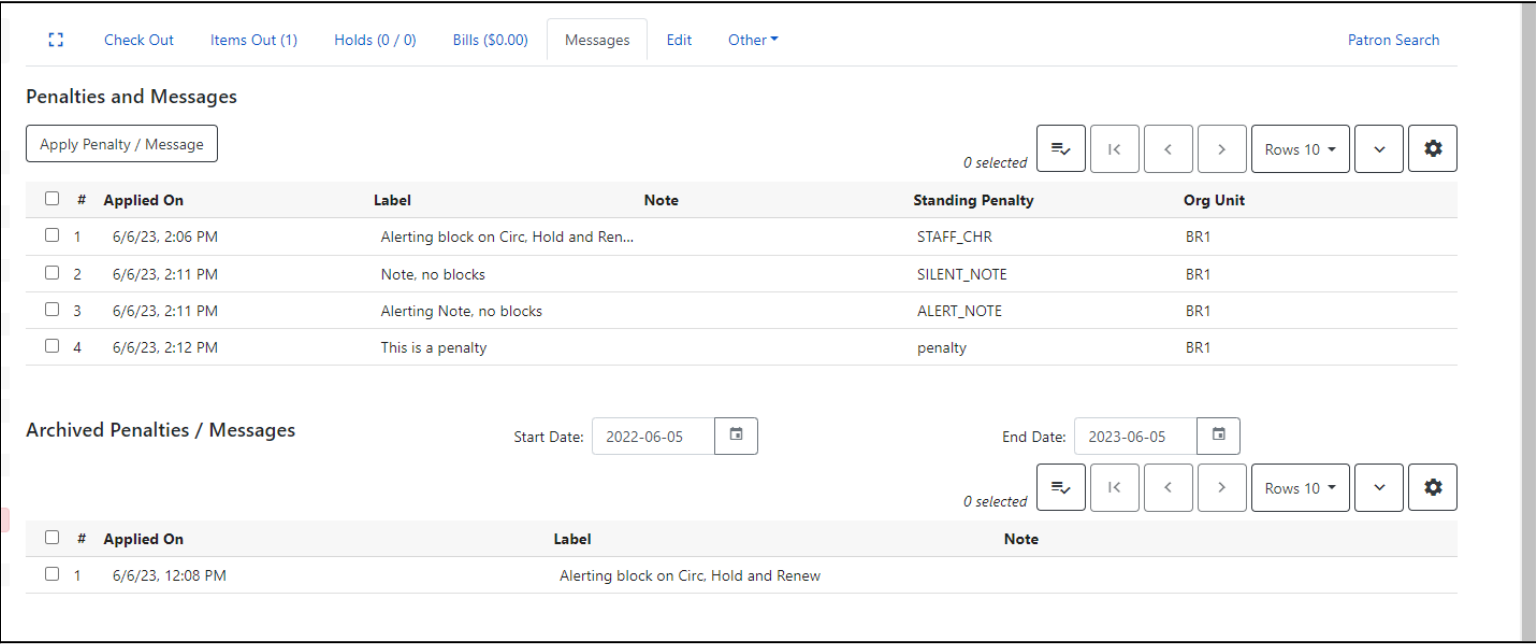

# Angularjs "Create Note"

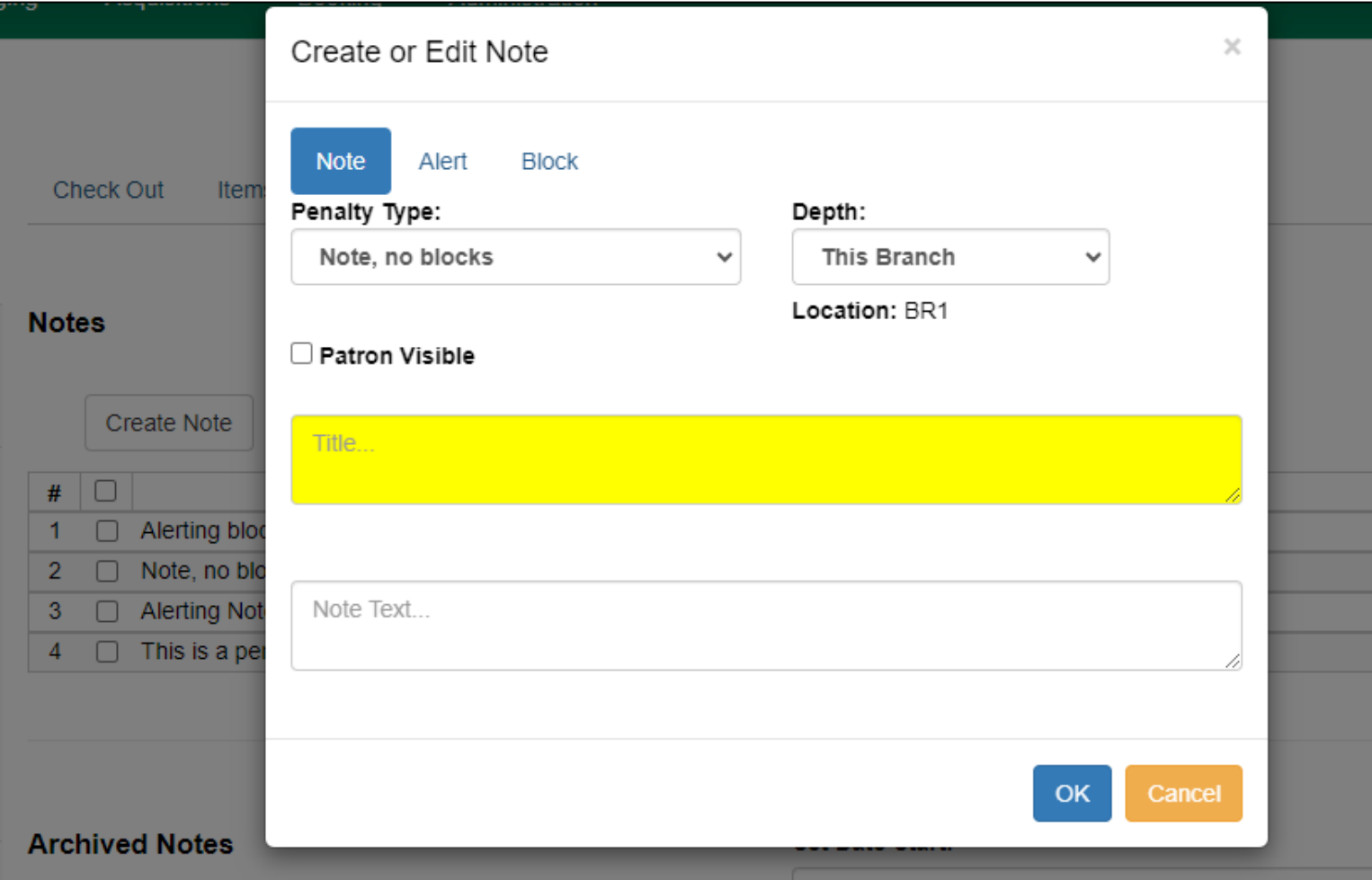

## Angular "Apply Standing Penalty / Message"

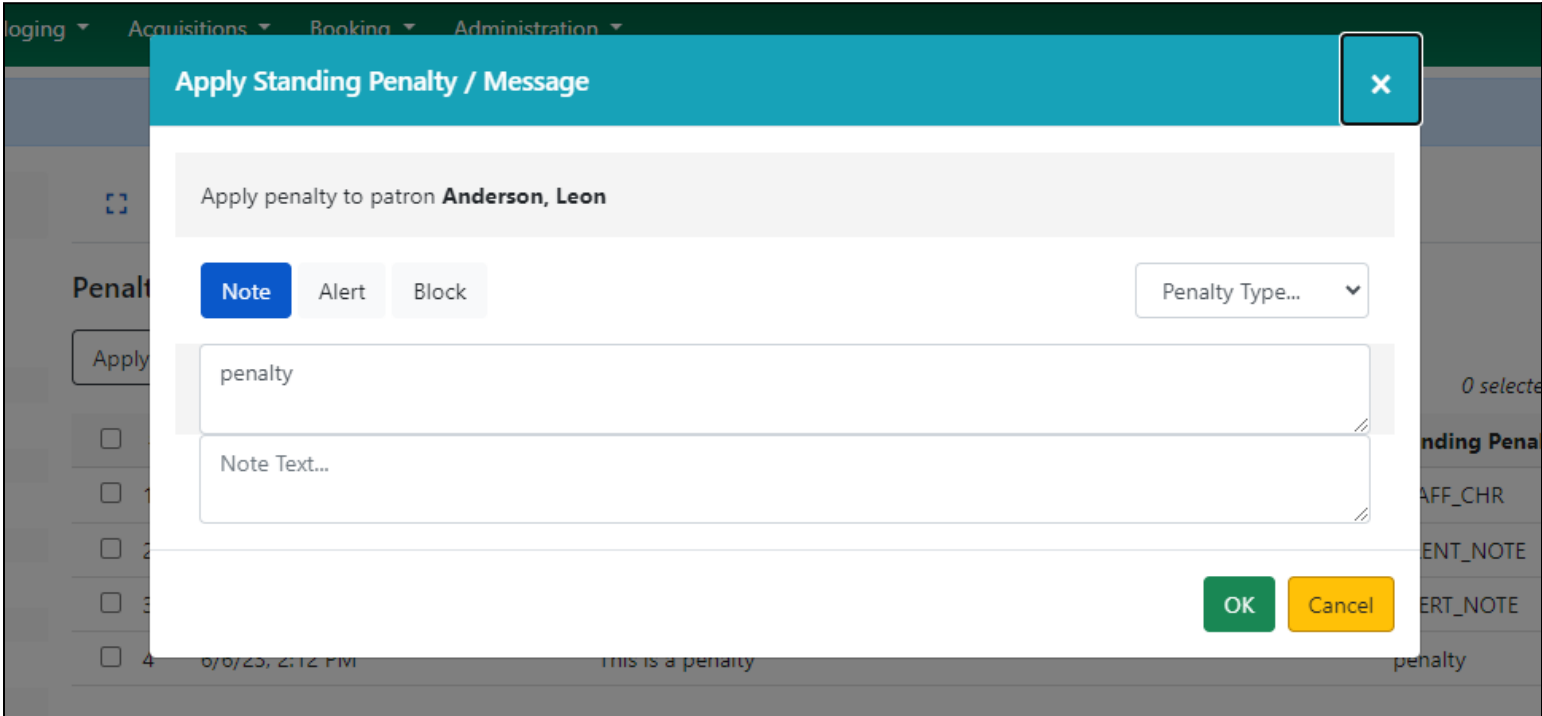

### Angularjs Other menu Angular "Other" menu

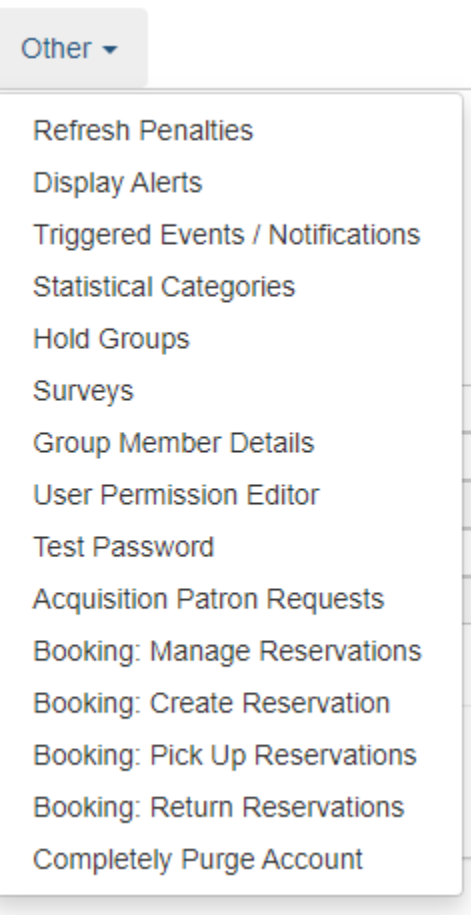

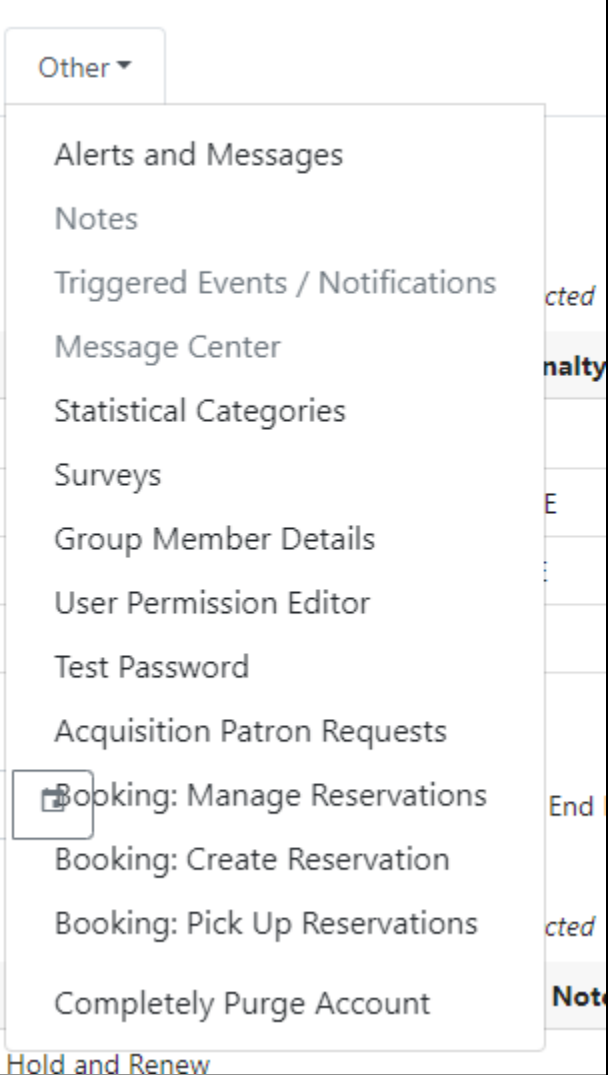